Муниципальное бюджетное общеобразовательное учреждение «Средняя школа № 3» г. Котельнича Кировской области

Рассмотрено на экспертном совете « LL» Ol 2022 г. Председатель Плехов С.В.

круга горскаго. HAPEKTOP MBOY CIIL No Котельнича They Козлова О.П. риказ № 2211-0 / от 14.03. 2002

# Дополнительная общеобразовательная общеразвивающая программа "Кадр за кадром"

уровень - стартовый (ознакомительный) направленность - техническая

> Составитель: Береснева Ирина Руслановна

Котельнич 2022

#### **Пояснительная записка**

Школьная видеостудия, выпускающая видео-продукцию для сверстников – благоприятнейшая среда для серьезной профессиональной подготовки нового поколения активной молодежи, которая сочетается с активной социально полезной деятельностью и объединяет обучающихся вокруг интересных масштабных дел. Программа «Кадр за кадром» позволяет осуществлять проектный подход (работу над индивидуальными и коллективными проектами) при создании анимационных фильмов и видеороликов, а также использовать в работе интеграцию разнообразных видов деятельности обучающихся.

Помимо досуговой деятельности, программа имеет явную профориентационную направленность, т.к. предусматривает знакомство с азами различных специальностей (оператор, сценарист, звукорежиссёр и др.) позволяющих обучающимся оценить свои способности сразу с нескольких позиций.

Программа дополнительного образования является общекультурной модифицированной программой технической направленности. В процессе реализации программы обучающиеся могут ознакомиться с современными программными продуктами, развить конструктивное созидательное мышление, воспитать у школьников коммуникабельность посредством творческого общения во время работы над проектом, а также привлечь внимание обучающихся к различным социальным проблемам.

Актуальность программы определяется возможностью удовлетворения интереса и реализации способностей школьников в области создания собственных информационных продуктов.

### **Цель:**

Овладение основными приемами видеомонтажа; создание условий для формирования заинтересованности обучающихся в теме мультипликации и анимации; базовая техническая подготовка обучающихся для последующего обучения на курсе дополнительного образования.

### **Задачи пропедевтического курса:**

- 1. Знакомство с жанрами мультипликации и технологическим процессом создания мультипликационного фильма.
- 2. Формирование начальных навыков работы сценариста, режиссёра, художника-мультипликатора, аниматора, монтажера, актеров в процессе работы над фильмом.
- 3. Формирование начальных умений работы с различными видами анимационной деятельности, в том числе с компьютерным оборудованием и программным обеспечением.
- 4. Развитие познавательных способностей.
- 5. Формирование умений работать в команде.

## **Основные виды деятельности:**

- 1. Комбинированное занятие, структура которого предполагает одновременно освоение, закрепление нового материала и применение его на практике.
- 2. Проектная деятельность.

## **Условия реализации программы:**

- 1. Возраст обучающихся, участвующих в реализации программы: 10- 13 лет (5-6 класс)
- 2. Общая продолжительность обучения –8 недель и рассчитана на 16 учебных часов.
- 3. Основная форма работы индивидуально-групповая.
- 4. Программно-техническое обеспечение:
	- персональные компьютеры или ноутбуки (3-5 шт.);
	- микрофон  $(1 \text{ mr.})$ ;
	- проектор;
	- принтер;
	- сканер;
	- штатив;
	- операционная система семейства Linux;
	- пакет офисных приложений (LibreOffice или др.)
	- графический редактор Vectr;
	- видеоредактор OpenShot.

## **Планируемые результаты**

*Обучающийся будет иметь представления:*

– о разделении обязанностей по видам творческой деятельности (сценариста, режиссѐра, оператора, актеров) в процессе работы над фильмом;

*Обучающийся будет знать:*

– основное программное обеспечение для создания анимационного фильма;

– основной видео прием (stop-motion) для создания мультфильма

*Обучающийся будет уметь:*

- осуществлять подбор, персонажей, фона, музыкального сопровождения, дизайна титров;
- выполнять покадровую съемку, управляя движениями персонажей и сменой фона для создания видео;
- выполнять монтаж видео, работая с фото-, видео- и аудиоаппаратурой;
- работать в творческой группе, согласовывая свои действия в разных видах деятельности.

### **Содержание**

## ОРГАНИЗАЦИОННО-МОТИВАЦИОННОЕ ЗАНЯТИЕ

Определение уровня знаний обучающихся. Определение интересов, пожеланий и запросов обучающихся. Формирование микрогрупп в соответствие с пожеланием и запросом обучающихся. Вводный инструктаж.

СОЗДАНИЕ ЛОГО-ЗАСТАВКИ ДЛЯ ШКОЛЬНОЙ МУЛЬТСТУДИИ

*Разработка идеи.* Поиск идеи. Правила поиска и обработки информации в сети Интернет. Подбор элементов, необходимых для отрисовки. Правила пользования принтером и сканером. Подбор необходимых фонов и декораций.

*Основы покадровой съемки*. Формирование первичных навыков работы с фотоаппаратурой. Основы работы с файловым менеджером. Типы файлов.

*Монтаж и звуковое сопровождение*. Состав окна программы OpenShot. Создание проекта. Экспорт фотографий с внешних носителей. Слайд – шоу. Основные инструменты для редактирования. Использование плавных переходов между кадрами. Поиск в сети Интернет готовых звуковых эффектов. Добавление аудиофайлов в проект. Добавление титров. Сохранение проекта в видеофайл.

ИТОГОВОЕ ЗАНЯТИЕ

Демонстрация готового проекта. Рефлексия.

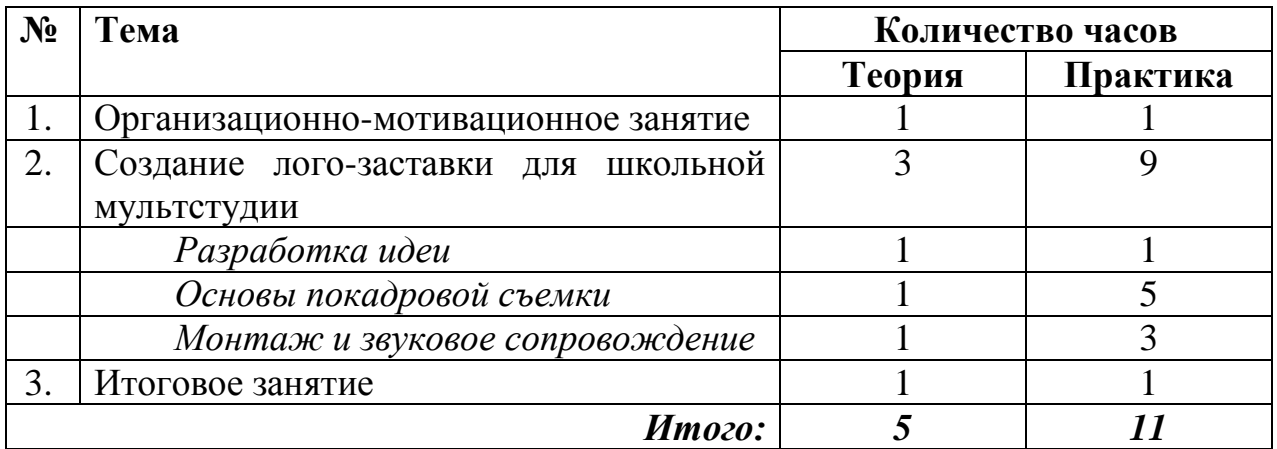

### **Тематическое планирование**

## **Список методической литературы**

- 1. Пунько Н.П., Дунаевская О.П. «Секреты детской мультипликации: перекладка». М., Издательство Линка-ПРЕСС, 2017г.
- 2. 3. Анна Милборн Я рисую мультики. М.: Издательство Росмэн, 2003г.
- 3. Иванова Ю.Н. «Мультфильмы. Секреты анимации». Издательство: Настя и Никита, 2017 г.
- 4. Марк Саймон Как создать собственный мультфильм. Анимация двумерных персонажей. М.: НТ Пресс., 2006г.
- 5. Симонович С., Евсеев Г., Алексеев А. «Компьютер-лаборатория мастера».- Издательство «АСТ-ПРЕСС».2003 г.
- 6. Соколов А.Г. «Монтаж: телевидение, кино, видео».-М.Издательство «625»,2001 г.